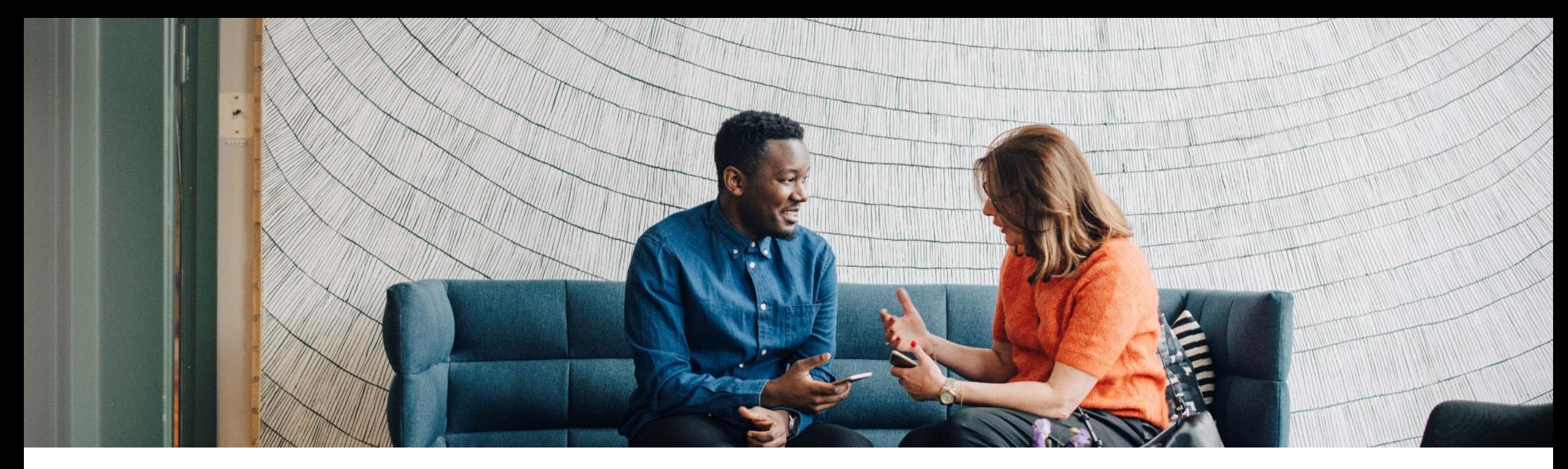

#### SAP Ariba

# **Catalogue Images Guide**

PUBLIC

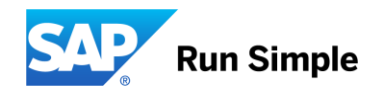

# **Agenda**

- **E** Introduction
- About item images
- How to load Item Images
- Common causes of display issues

#### **Introduction**

- **Your customer experience can be improved by providing images in your catalogue**
- **This guide contains training and instructions on how to link images to your catalogue** items

# **About the Item Image**

### **Associating an Image with an Item**

- There are two ways to populate images in your catalogue:
	- URLs
	- Local Images
- For each catalogue item associated with an image, URLs or filenames are specified in the fields Image and Thumbnail
- Each catalogue item can be associated with :
	- Thumbnail image
	- Only a full-size image
	- Both (**recommend option**)
- **E** Images must be in JPEG/JPG, GIF, PNG, BMP or TIFF format.

## **Local / URL Image**

- **E** If file names are specified only, the images are pulled from a local directory
- **·** If URLs are specified, the images are stored on a supplier's website **(recommended option)**

## **Full-Size & Thumbnail Images**

- **Thumbnail images are preview images of the items.**
- The "Image" field is for enlarged images of the product at the item-detail level
- Procurement systems displays thumbnails immediately after users search and the full-size image if users click on the thumbnail image
- If only a full-size image is provided, the procurement system scales the image to generate a thumbnail image **(except for PNG and GIF formats**)
- If only a thumbnail image is provided, a full-size image cannot be generated from it
- **EXT** If both thumbnail and full-size images are provided, the search will use both in the scale provided

#### **Image Format - Thumbnail**

- Recommended size is 80 x 80 pixels
- Maximum size is 200 x 200 pixels, however thumbnail images larger than 80 x 80 pixels will be resized to fit these dimensions
- Recommended file size of less than 50Kb.
- **.** Images that do not have an equal length and width may be distorted in the display
- **Image file name cannot contain special characters in it (system will fail)**

#### **Image Format – Full-size Image**

- Recommended size in 250 x 250 pixels
- Maximum size is 400 x 400 pixels, however this can be lowered depending on how the customer has set up their SAP Ariba Application
- Recommended file size of less than 90 KB
- **Image file name cannot contain special characters in it (system will fail)**

## **Image Format – URL**

- The Size limitation follow the same logic as the static images
- The needed protocol is **'** http**s**:// **'** and not to use commas in your link
- Always include the extension in the image name (e.g.: https://myonlineimages.co.uk/image1.**jpg**)
- If you provide URLs, you must store your images on a publicly-accessible website so that procurement applications can retrieve them and cache them locally
- Your image website must be available at all times
- The URL can contain a query or automated script (for example: https://www.lawnsRUs.com/scripts/search.asp? find=lawnmower.jpg), as long as a single image is retrieved, not other information such as text or HTML

# **How to load Item Images**

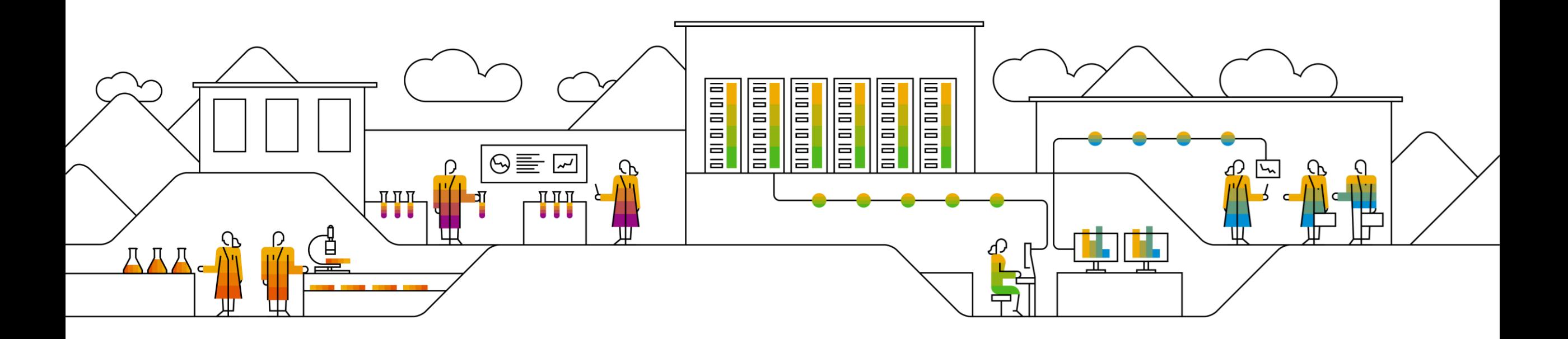

# **URL Images**

**EXT List the image URL in the image and/or thumbnail field of the catalogue file (starting with** "https://")

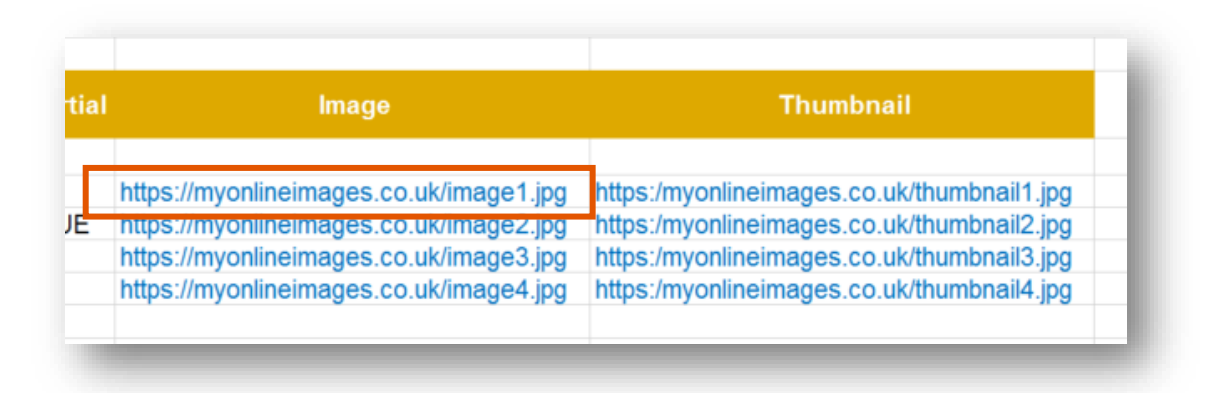

Upload and publish the catalogue file on your Ariba Network account

# **Local Images**

■ Put all the images files in a folder and zip it

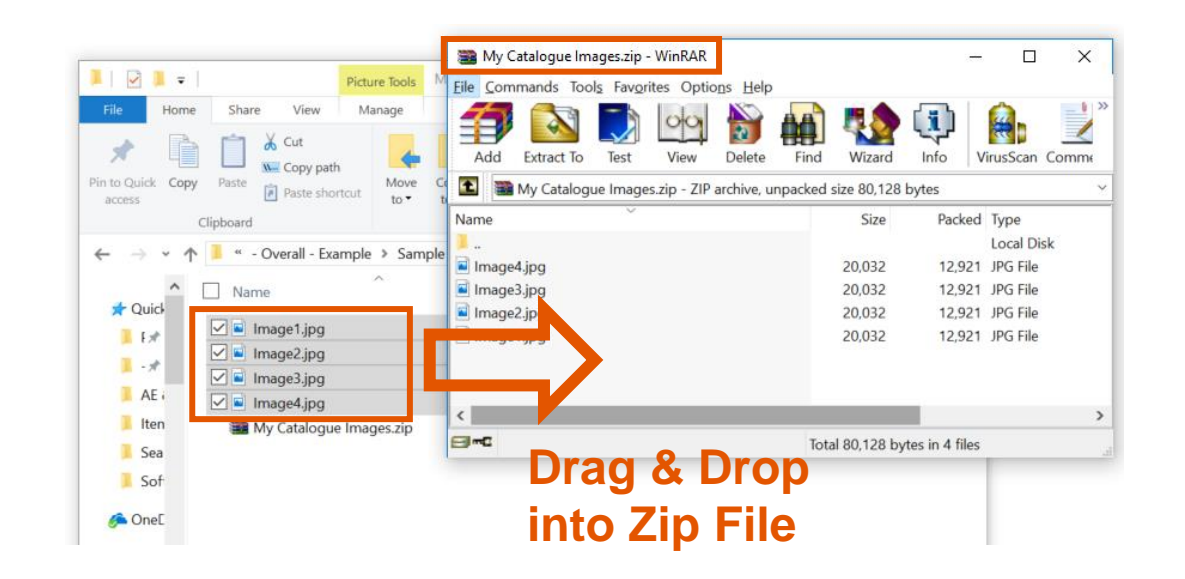

List the images' filenames in the catalogue's '*Image*' and/or '*Thumbnail'*. If you have a folder in your zip file, this needs to be mentioned as well. The filename and image name must match exactly. My Catalogue Images.zip - WinRAF  $\Box$  $\times$ 

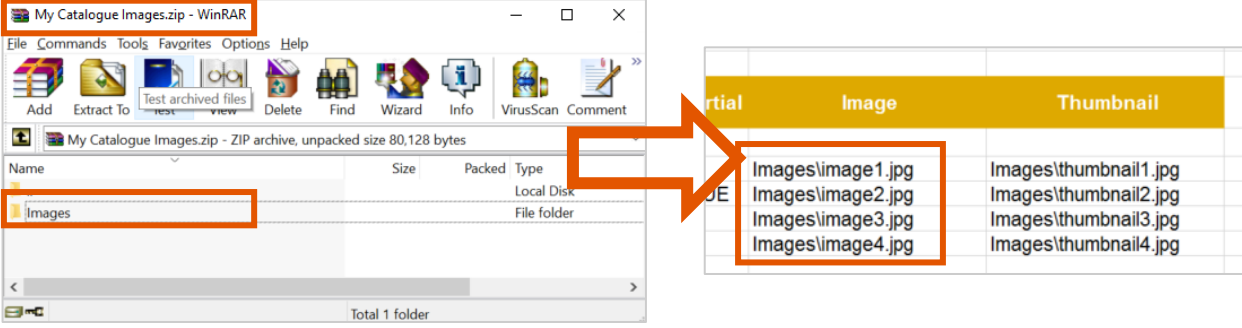

■ Upload your catalog and zip file on AN.

# **Common Causes of Display Issues**

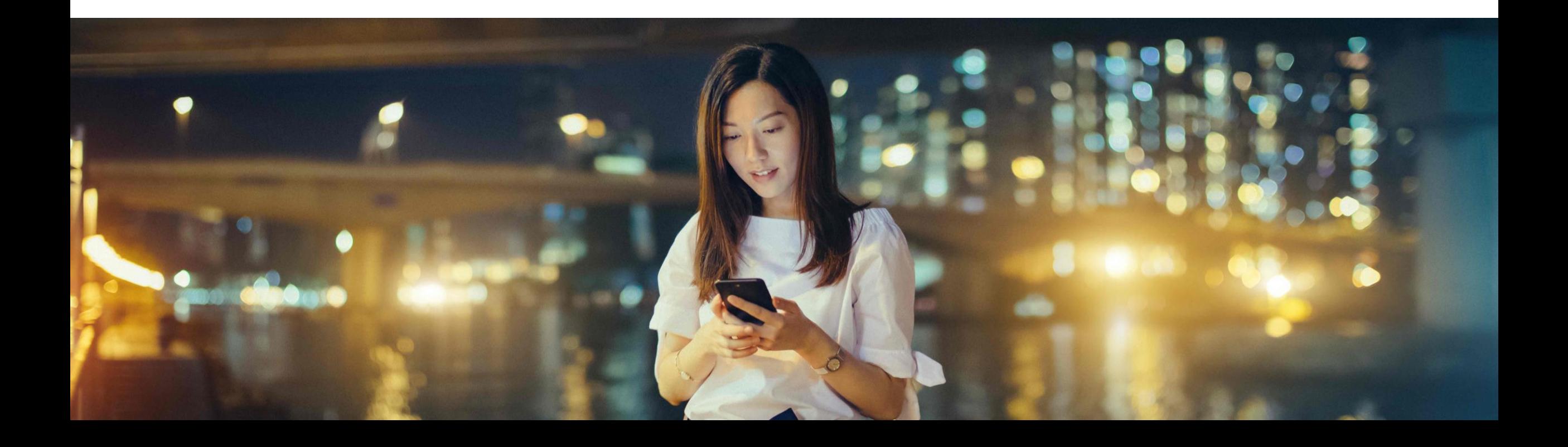

### **Local / Static Images**

- **The filename does not end with a valid image extension**
- **The filename and the image file do not match exactly**
- The folder name is not added in the image and/or thumbnail field (see point 2 on page 13)
- **The image file is larger than the accepted size**
- The image file has not been provided

# **URL Images**

- The URL does not end with a valid image extension
- The URL contains spaces or commas, which are not valid characters
- The certificate for the domain hosting the image is not trusted by SAP Ariba
- The URL redirects to an image on the internet; the provided URL is sending to a webpage or gallery
- The URL points to an image that is larger than the allowed image size set by SAP Ariba